## Writing resource center sva >>>CLICK HERE<<<

Writing resource center sva

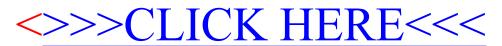